## Microsoft 社の「Windows10 Creators Update」 の配信に伴う留意事項について

Microsoft 社の「Windows10 Creators Update」が平成29年4月5日(米国 時間)より手動でアップデート、4月11日(米国時間)より自動でアップデ ートされることとなっておりますが、本アップデートを適用した場合、以下の 事象が発生する可能性がありますのでご留意ください。

## <電子証明書選択画面が表示されない事象>

電子証明書によるログイン時に、これまでは最前面に表示されていた電子証 明書選択画面が、ログイン画面の裏に表示されることがあります。

【アップデート適用前】

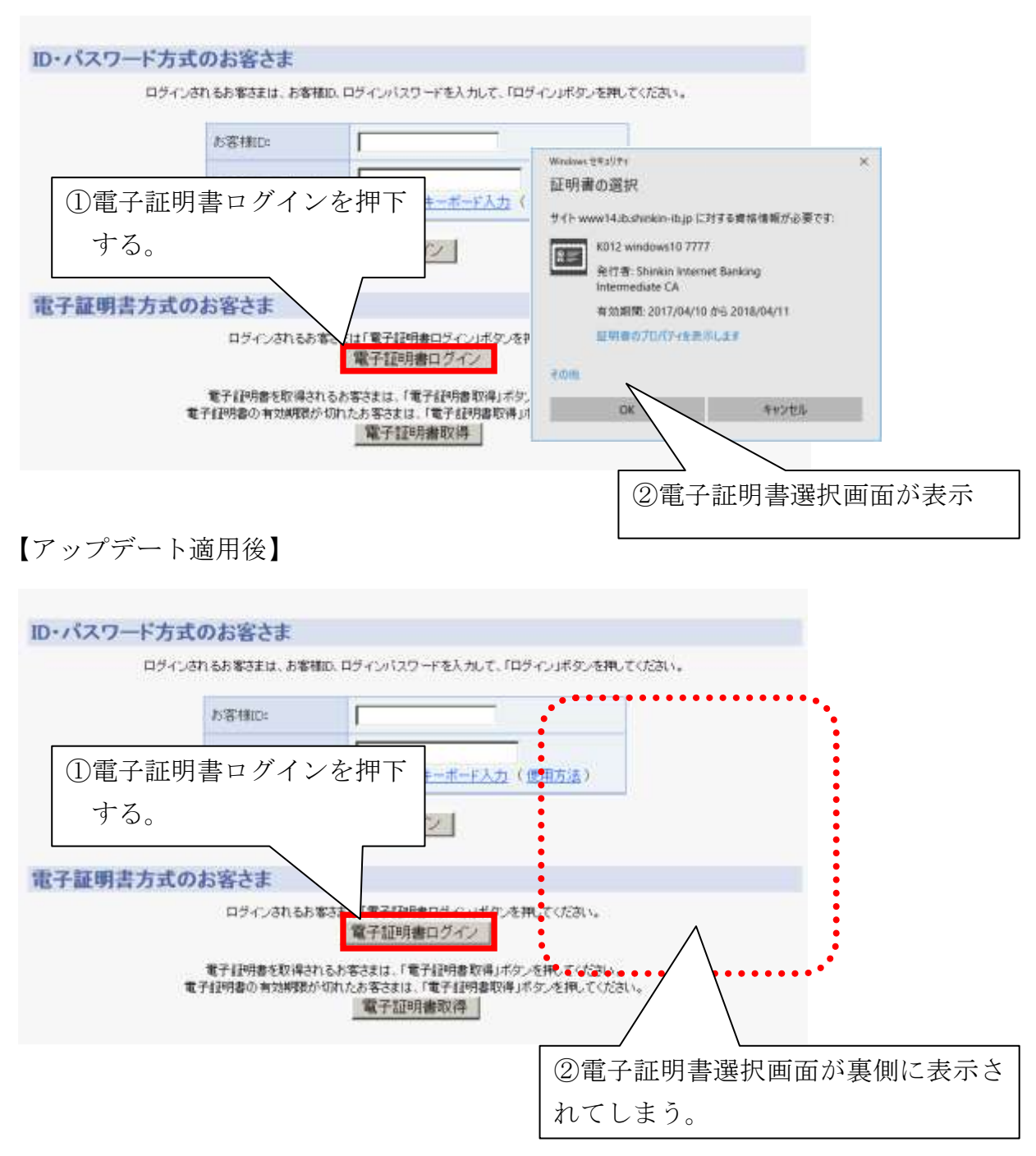

## <本事象の対処方法>

本事象が発生した場合は、以下のいずれかの対処法にてご対応願います。

対処法①ブラウザの最小化ボタンを押下する

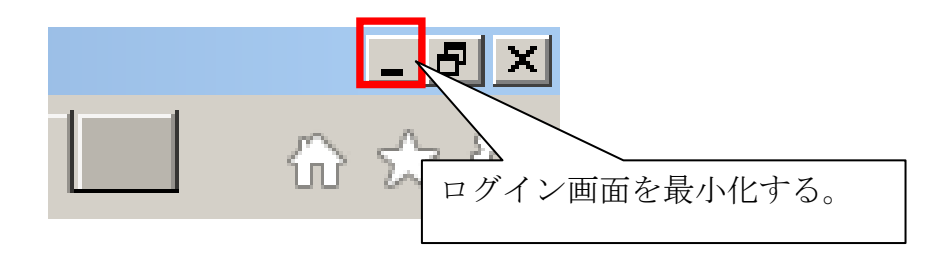

## 対処法②タスクバーにて表示を切替える

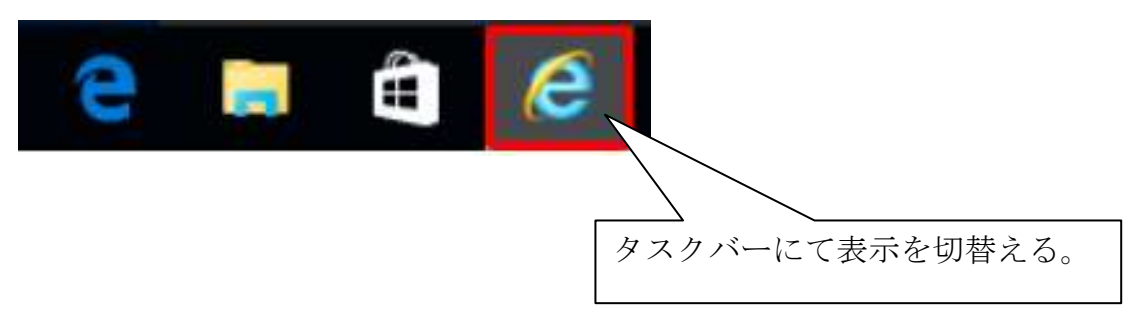

以 上